## **CARA MENJALANKAN PROGRAM**

1. Buka Laman Browser Lalu Masukan/Klik Link :

<https://sites.google.com/view/propertydevelopmentalfa?usp=sharing>

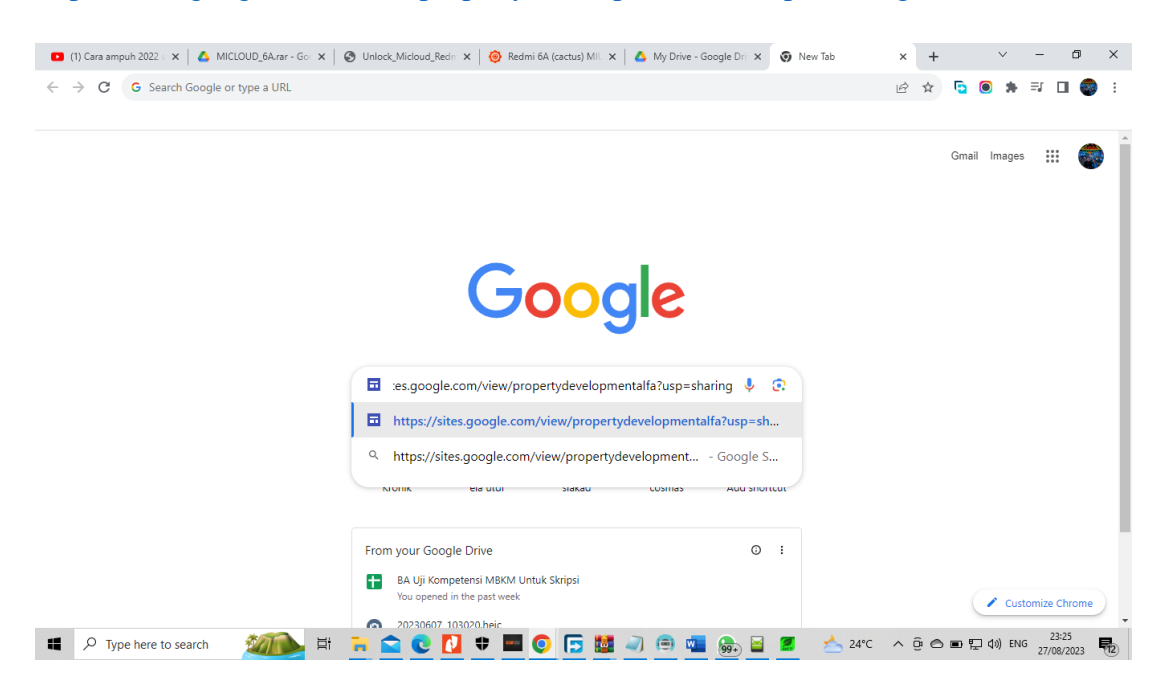

2. Nantinya Akan Keluar Program Yang Akan Dijalankan

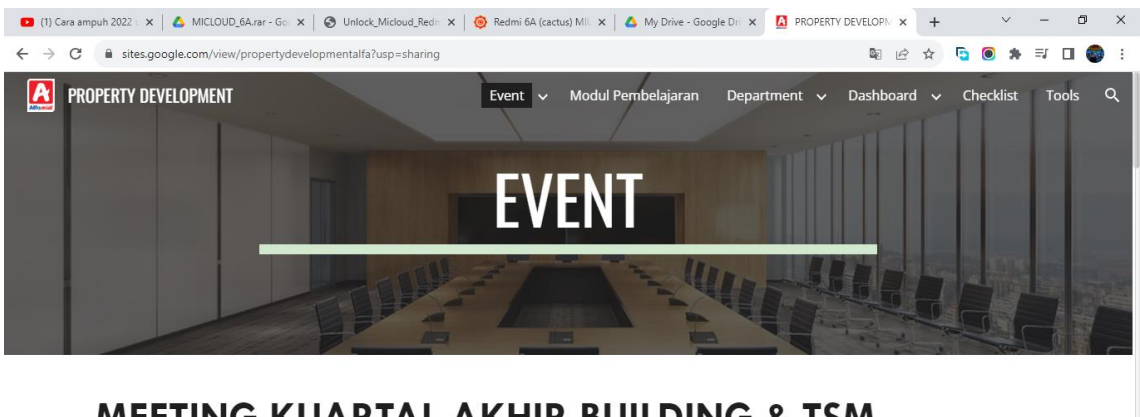

## **MEETING KUARTAL AKHIR BUILDING & TSM**

21 DESEMBER 2022

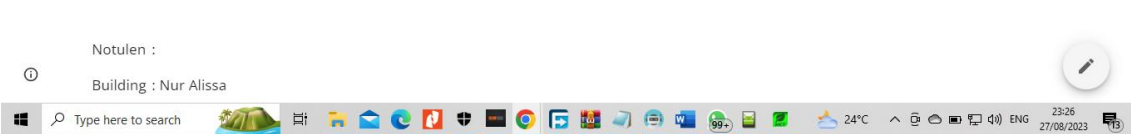